Lets create a database and two tables and set foreign key relationship. Study the details below.

```
mysql> create table orders(
    -> order_id int primary key,
    -> supplier_id int,
    -> order_date varchar(30),
    -> foreign key(supplier_id) references suppliers(supplier_id)
    -> );
Query OK, O rows affected (0.46 sec)
```

```
nysql> show databases;
  Database
  information_schema
  business
  carmanagement
  mysql
  test
  virus
  rows in set (0.19 sec)
mysql> use business;
Database changed
mysql> show tables;
  Tables_in_business
  orders
suppliers
  rows in set (0.05 sec)
ysql> describe orders;
  Field
                   Type
                                     Null
                                              Key
                                                     Default
                                                                  Extra
                                                                          Н
                   int(11)
int(11)
varchar(30)
                                     NO
YES
YES
                                                     NULL
NULL
  order_id
supplier_id
                                              PRI
                                              MUL
  order_date
                                                     NULL
  rows in set (0.23 sec)
ysql> describe suppliers;;
  Field
                      Type
                                       Null
                                                Key
                                                        Default
                                                                    Extra
                                                       NULL
  supplier_id
                      int(11)
                                       NO
YES
                                                PRI
  supplier_name
                      varchar(35)
  rows in set (0.06 sec)
```

We will now upload some records in both the tables

Here are the records

```
mysql> insert into suppliers values(90000,
Query OK, 1 row affected (0.27 sec)
mysql> insert into suppliers values(90001, "HP");
Query OK, 1 row affected (0.05 sec)
mysql> insert into suppliers values(90002, "MicroSoft");
Query OK, 1 row affected (0.06 sec)
mysql> insert into suppliers values(90003, "NUIDIA");
Query OK, 1 row affected (0.06 sec)
mysql> insert into orders values(500151,90000,"2020/01/22");
Query OK, 1 row affected (0.08 sec)
mysql> insert into orders values(500152,90001,"2020/01/23");
Query OK, 1 row affected (0.06 sec)
mysql> insert into orders values(500153,90003,"2020/01/24");
Query OK, 1 row affected (0.35 sec)
mysql> select * from suppliers;
  supplier_id | supplier_name
            90000
                        I BM
            90001
                        ΗP
            90002
                       MicroSoft
NUIDIA
            90003
  rows in set (0.32 sec)
mysql> select * from orders;
   order_id | supplier_id |
                                        order_date
      500151
500152
                                        2020/01/22
2020/01/23
2020/01/24
                            90001
                            90003
      500153
   rows in set (0.00 sec)
```

Now lets try the SQL inner join

#### SQL inner join output explanation

If we consider the tables as over overlapping circles the area common to both of them is inner join output

Now lets try the SQL left join

If we consider the tables as over overlapping circles then left join is the entire left table and the corresponding common area of the right is included. If there are some missing values in table 2 we get NULL in that row as shown.

This is the SQL right join

Now lets delete one record from orders and try all the joins above once more and see the output

Lets delete the last record from orders and try the commands again.

```
mysql> delete from orders where order_date="2020/01/24";
Query OK, 1 row affected (0.13 sec)
mysql> select suppliers.supplier_id,suppliers.supplier_name,orders.order_date fr
om suppliers inner join orders on suppliers.supplier_id=orders.supplier_id;
  supplier_id | supplier_name | order_date
                                                  2020/01/22
2020/01/23
            90001
                         HP
  rows in set (0.00 sec)
mysql> select suppliers.supplier_id,suppliers.supplier_name,orders.order_date fr
om suppliers right join orders on suppliers.supplier_id=orders.supplier_id;
  supplier_id | supplier_name | order_date
                                                  2020/01/22
2020/01/23
                         ĤΡ
            90001
  rows in set (0.00 sec)
mysql> select suppliers.supplier_id,suppliers.supplier_name,orders.order_date fr
om suppliers left join orders on suppliers.supplier_id=orders.supplier_id;
  supplier_id | supplier_name | order_date
                                                  2020/01/22
2020/01/23
             90000
                        HP
MicroSoft
NUIDIA
            90001
            90002
90003
                                                  NULL
                                                  NULL
  rows in set (0.00 sec)
nysq1>
```

Now we are just trying to add some records in orders with a supplier\_id that is not present in the suppliers so it will give errors for the constraint.

```
mysgl> insert into orders values(500154, 90004, "2020/01/24");
```

```
ERROR 1452 (23000): Cannot add or update a child row: a foreign key constraint f ails ('business'.'orders', CONSTRAINT 'orders_ibfk_1' FOREIGN KEY ('supplier_id')
```

```
) REFERENCES `suppliers` (`supplier_id`))
```

mysql> alter table orders drop foreign key;

ERROR 1005 (HY000): Can't create table 'business.#sql-7cc\_1' (errno: 150)

mysql> alter table orders drop foreign key orders\_ibfk\_1;

Query OK, 3 rows affected (0.33 sec)

Records: 3 Duplicates: 0 Warnings: 0

mysql> describe orders;

Somnath PaulChoudhury notes of Computer Science SQL Joins Part 1 for CBSE India

+-----+

| Field | Type | Null | Key | Default | Extra |

| order\_id | int(11) | NO | PRI | NULL | |

 $|\ supplier\_id\ |\ int(11)\ |\ YES\ |\ MUL\ |\ NULL\ |\ |$ 

+-----+

| order\_date | varchar(30) | YES | | NULL | |

+-----+

3 rows in set (0.22 sec)

mysql> insert into orders values(500154, 90004, "2020/01/24");

Query OK, 1 row affected (0.03 sec)

Now we can have it

Let us try the Cross join which is nothing but the cartesian product

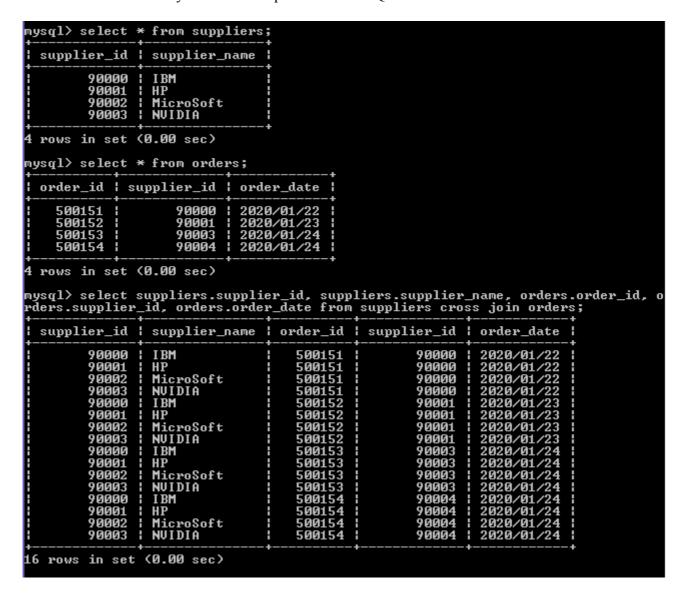

If we observe the output carefully we find a pattern, the entire supplier table is written four times and every time one row of orders is written

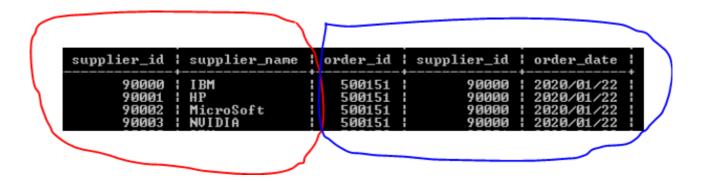

Inner Join:- This join returns all the rows from both tables where there is a match. In other words you can say that it gives all the records of the left table which have the matching records from the

Left Outer Join:- This join returns all records from the left table irrespective of whether right table contains the matching records or not. For all matching records, it returns the matched records from the right table and for not matching records, it return with NULL value.

Right Outer Join:- This join returns all records from the Right table irrespective of whether Left table contains the matching records or not.

For all matching records from the right table, it returns the matched records from the Left table and for not matching records, it return with NULL value.

MySQL Equi Join

SQL EQUI JOIN performs a JOIN against equality or matching column(s) values of the associated tables. An equal sign (=) is used as comparison operator in the where clause to refer equality.

| company  | model                 | rateperhour |  |
|----------|-----------------------|-------------|--|
| Audi     | 2019 Audi A8          | 100         |  |
| BMW      | 2019 BMW 5 Series     | 62          |  |
| Cadillac | 2019 CT 6             | 67          |  |
| Lexus    | 2020 LS               | 67          |  |
| Mercedes | 2019 Mercedes S Class | 75          |  |
| Telsa    | 2019 Model 3          | 56          |  |
| Volvo    | 2020 XC 60            | 59          |  |

```
mysql> describe carmaster;
                             | Null | Key | Default | Extra
 Field
               Type
                varchar(30)
                               NO
                                      PRI
  company
                               YES
                varchar(30)
                                            NULL
  model
                int(11)
                               YES
                                            NULL
  rateperhour
3 rows in set (0.01 sec)
mysql> create table rental(
    -> pid int primary key.
    → hours int,
    -> company varchar(30)
    -> foreign key(company) references carmaster(company)
Query OK, 0 rows affected (0.46 sec)
mysql> describe rental;
 Field
          Type
                          Null | Key |
                                        Default | Extra
 pid
            int(11)
                           NO
                                  PRI
                                        NULL
            int(11)
                           YES
 hours
                                        NULL
                                  MUL
            varchar(30)
                           YES
                                        NULL
  company
3 rows in set (0.01 sec)
```

```
mysql> select * from carmaster;
+----+
| company | model | rateperhour |
+----+
| Audi | 2019 Audi A8 |
                       100 |
| BMW | 2019 BMW 5 Series | 62 |
| Cadillac | 2019 CT 6
                67 |
| Lexus | 2020 LS
                  67 |
| Mercedes | 2019 Mercedes S Class | 75 |
| Telsa | 2019 Model 3 |
                        56 |
| Volvo | 2020 XC 60
                        59 |
                +----+
7 rows in set (0.00 \text{ sec})
mysql> describe carmaster;
+----+
| Field | Type | Null | Key | Default | Extra |
+----+
| company | varchar(30) | NO | PRI |
model
     varchar(30) | YES | NULL |
rateperhour | int(11) | YES | NULL |
+----+
3 \text{ rows in set } (0.01 \text{ sec})
mysql> create table rental(
 -> pid int primary key,
 -> hours int,
 -> company varchar(30),
 -> foreign key(company) references carmaster(company)
 ->);
Query OK, 0 rows affected (0.46 sec)
mysql> describe rental;
+-----+
```

```
mvsgl> select * from carmaster;
                                    rateperhour
 company
           model
  Audi
             2019 Audi A8
                                              100
             2019 BMW 5 Series
  BMW
                                               62
             2019 CT 6
  Cadillac
                                               67
             2020 LS
  Lexus
             2019 Mercedes $ Class
  Mercedes
             2019 Model 3
  Telsa
                                               56
             2020 XC 60
  Volvo
 rows in set (0.00 sec)
mysql> select * from rental;
         hours company
 pid
 101023
              15 ł
                   Cadillac
                   Audi
 101078
              45
              65
  101454
                   Volvo
3 rows in set (0.00 sec)
```

SQL EQUI JOIN performs a JOIN against equality or matching column(s) values of the associated tables. An equal sign (=) is used as comparison operator in the where clause to refer equality.

Now where is the application of the equi join?

#### Displaying all the columns

| mysql≻ seled<br>y; | ct * from carmas                                      | ster join renta | al where o                           | carmaster | r.company=re                       | ental.compa |
|--------------------|-------------------------------------------------------|-----------------|--------------------------------------|-----------|------------------------------------|-------------|
| company            | model                                                 | rateperhour     | pid                                  | hours     | company                            |             |
| Audi<br>Volvo      | 2019 CT 6<br>2019 Audi A8<br>2020 XC 60<br>2020 XC 60 |                 | 101023<br>101078<br>101454<br>101488 | 45        | Cadillac<br>Audi<br>Volvo<br>Volvo |             |
| 4 rows in se       | et (0.00 sec)                                         |                 |                                      |           |                                    |             |

## Natural join

| company       | model                                                 | rateperhour | pid                                  | l;<br>hours |
|---------------|-------------------------------------------------------|-------------|--------------------------------------|-------------|
| Audi<br>Volvo | 2019 CT 6<br>2019 Audi A8<br>2020 XC 60<br>2020 XC 60 | 100<br>59   | 101023<br>101078<br>101454<br>101488 | 45<br>65    |

Same column name came once

Difference between natural join and inner join

Below is a simple Inner join

| company  | model                 | rateperhour                                                        | pid    | hours          | company  |
|----------|-----------------------|--------------------------------------------------------------------|--------|----------------|----------|
| Audi     | 2019 Audi A8          | 100                                                                | 101023 | 15             | Cadillac |
| Audi     | 2019 Audi A8          | 100                                                                | 101078 | 45             | Audi     |
| Audi     | 2019 Audi A8          | 100                                                                | 101454 | 65             | Volvo    |
| Audi     | 2019 Audi_A8          | 100                                                                | 101488 | 75             | Volvo    |
| BMW      | 2019 BMW 5 Series     | 62<br>62<br>62<br>62                                               | 101023 | 15             | Cadillac |
| BMW      | 2019 BMW 5 Series     | 62                                                                 | 101078 | 45             | Audi     |
| BMW      | 2019 BMW 5 Series     | 62                                                                 | 101454 | 65             | Volvo    |
| BMW      | 2019 BMW 5 Series     | 62<br>67                                                           | 101488 | 75             | Volvo    |
| Cadillac | 2019 CT 6             | 67                                                                 | 101023 | 15             | Cadillac |
| Cadillac | 2019 CT 6             | 67                                                                 | 101078 | 45             | Audi     |
| Cadillac | 2019 CT 6             | 67<br>67                                                           | 101454 | 65<br>75       | Volvo    |
| Cadillac | 2019 CT 6             | 67                                                                 | 101488 | 75             | Volvo    |
| Lexus    | 2020 LS               | 67                                                                 | 101023 | 15             | Cadillac |
| Lexus    | 2020 LS               | 67<br>67                                                           | 101078 | 45             | Audi     |
| Lexus    | 2020 LS               | 67                                                                 | 101454 | 65<br>75       | Volvo    |
| Lexus    | 2020 LS               | 67                                                                 | 101488 | 75             | Volvo    |
| Mercedes | 2019 Mercedes S Class | 75                                                                 | 101023 | 15             | Cadillac |
| Mercedes | 2019 Mercedes S Class | 75                                                                 | 101078 | 45             | Audi     |
| Mercedes | 2019 Mercedes S Class | 75                                                                 | 101454 | 65             | Volvo    |
| Mercedes | 2019 Mercedes S Class | 75                                                                 | 101488 | 75             | Volvo    |
| Telsa    | 2019 Model 3          | 56                                                                 | 101023 | 15             | Cadillac |
| Telsa    | 2019 Model 3          | 67  <br>75  <br>75  <br>75  <br>56  <br>56  <br>56  <br>59  <br>59 | 101078 | 45             | Audi     |
|          | 2019 Model 3          | 56                                                                 | 101454 | 65<br>75<br>15 | Volvo    |
| Telsa    | 2019 Model 3          | 56                                                                 | 101488 | 75             | Volvo    |
| Volvo    | 2020 XC 60            | 59                                                                 | 101023 | 15             | Cadillac |
| Volvo    | 2020 XC 60            | 59                                                                 | 101078 | 45             | Audi     |
| Volvo    | 2020 XC 60            | 59<br>59                                                           | 101454 | 65             | Volvo    |
| Volvo    | 2020 XC 60            | 59                                                                 | 101488 | 75             | Volvo    |